Gardiner\_Ff.html

## **Gardiner Library, chapter Ff**

## Hieratic

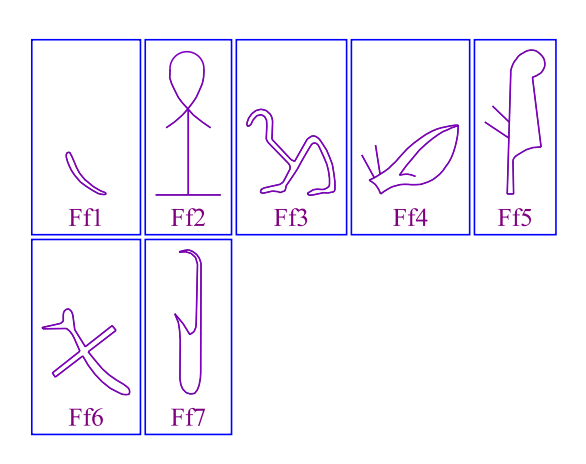